## **Programme de formation**

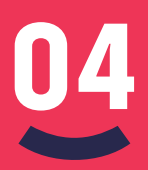

## **Focus sur le logiciel de vente**

Initiation et découverte

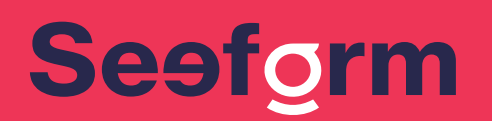

Se former pour voir plus loin | **www.seeform.fr**

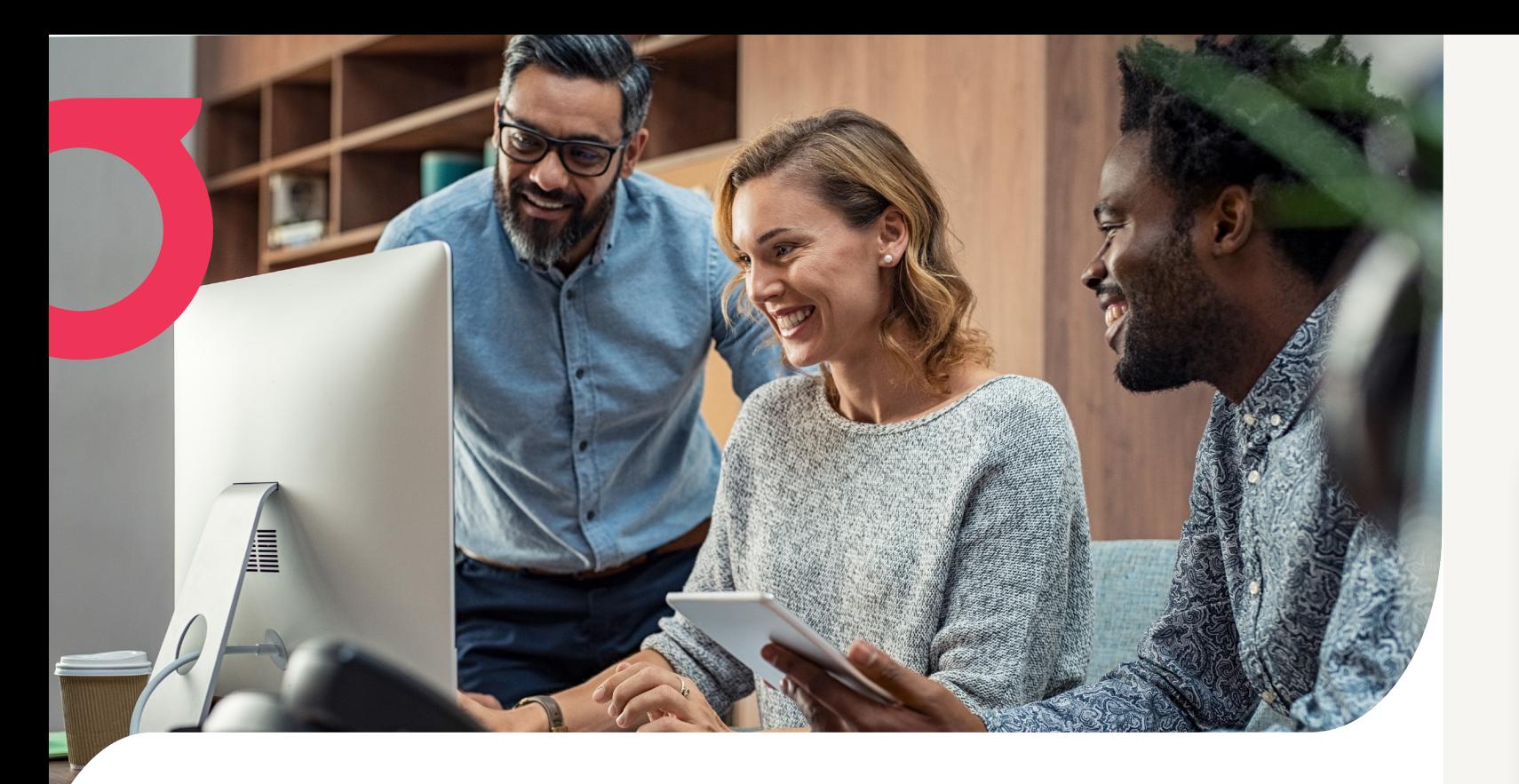

## **<u>Objectifs</u>** pédagogiques :

- Manipuler en autonomie l'intégralité du progiciel optique.
- Renseigner convenablement le fichier client
- Paramétrer le dossier de vente
	- Établir un devis
	- Concrétiser un devis
	- Procéder à la facturation du dossier client

## **Moyens** pédagogiques et techniques :

#### **Présentation du formateur et tour de table Annonce des objectifs pédagogiques et du programme de formation Évaluation des acquis**

- Programme concernant le progiciel :
- Se connecter et se déconnecter du progiciel
- Créer une facture vente au comptoir Contrôler et clôturer la caisse journalière Rechercher les différents types de règlements
- Utiliser et analyser l'outil de statistique mis à disposition par le progiciel
- Accèder à la documentation du progiciel
- Contacter le support pour une demande d'assistance
- Rechercher un client, un devis, une vente ou une facture à l'aide de différents moyens et faire une recherche avancée avec des critères précis
- Créer un dossier client, accéder à un fichier client déjà existant et renseigner convenablement le fichier client
- Établir un dossier optique complet (lunettes ou lentilles) Générer un devis Transformer un devis en vente – Facturer le dossier – Paramétrer le tiers payant
- Enregistrer une note dans le fichier client
- Numériser les documents à destination du fichier client Imprimer ou enregistrer les documents liés à une vente (devis normalisé, prise en charge, ordonnance, fiche atelier).
- Programmer un rendez-vous de livraison
- Comprendre l'outil de facturation Savoir paramétrer le tiers payant dans une facture Générer une télétransmission et la visualiser
- Valider les encaissements

#### **Évaluation pour validation des acquis Derniers temps d'échange avec le formateur**

#### Validation des acquis :

Les stagiaires seront évalués régulièrement au cours de la formation pour valider leurs acquis. Une attestation de présence leur sera remise à l'issue de la formation.

- Séance de formation en présentiel ou en distanciel
- Supports visuels via prise en main (à distance) du progiciel par le formateur
- Supports de formation fournis
- Alternance entre apports théoriques et mises en situation pratiques des stagiaires avec des études de cas concrets

#### **Pendant les 4h**

La formation sera assurée par Mme Florie Martinez, responsable formation de la société Seeform.

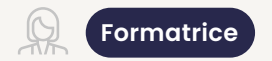

La formation sera assurée sur une durée de 4h.

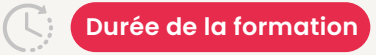

La formation proposée par Seeform vise tous les salariés de magasin d'Optique diplômés ou non du BTS Opticien Lunetier.

Pour suivre le programme, aucune condition d'accès particulière n'est prérequise (aucun niveau d'études minimum exigé, ni diplôme).

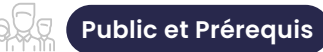

**Pour toute demande de renseignements concernant les modalités d'inscription et l'accessibilité aux personnes en situation de handicap :** 

**Merci de contacter :**  Mme Florie Martinez | Responsable Formation 06 77 74 72 49 - **contact@seeform.fr**

**Tarif de la formation par stagiaire :** 390€  $(\epsilon)$ *(À partir de 3 stagiaires d'une même entreprise : Devis personnalisé).*

*Il sera appliqué un délai minimun de 15 jours entre la date de la demande et la date de la formation souhaitée.* 

### Contenu détaillé de la formation

Interaction constante entre le formateur et les stagiaires Mise en application pratique après chaque apport théorique

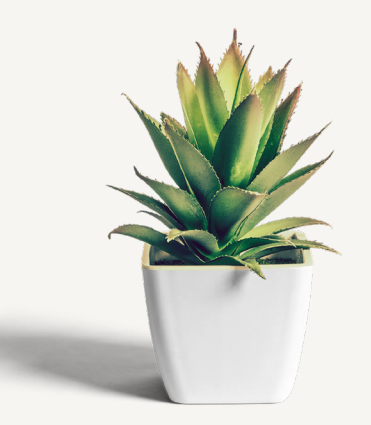

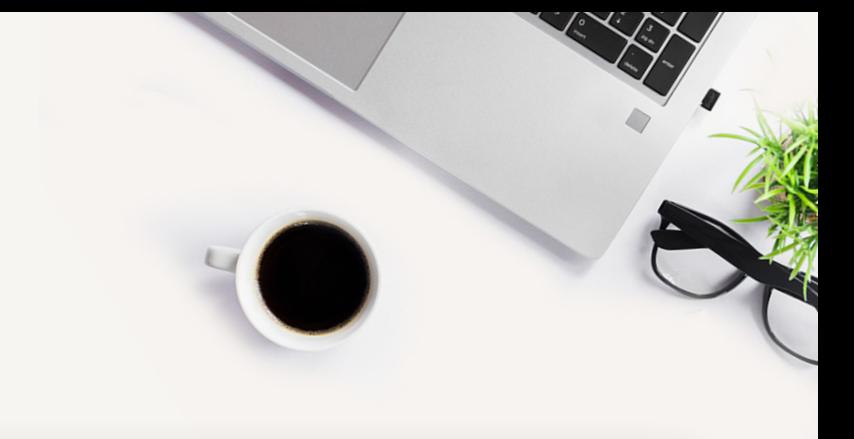

# Seefgrm

Se former pour voir plus loin

**SASU SEEFORM** | 385 avenue des Baronnes - 34730 Prades-le-Lez | 06 77 74 72 49 – contact@seeform.fr | www.seeform.fr SASU au capital de 1 000€ - N° SIRET : 900.122.763.00015 - RCS de Montpellier – NDA : 76341117234 (ne vaut pas agrément de l'Etat) Version 001 - Édition Janvier 2023

**Conception et réalisation : Otsukare Studio - Crédit Photos : Freepick, Pexels et Adobe Stock.**